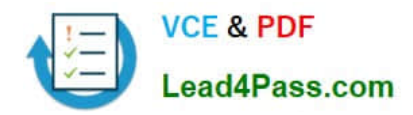

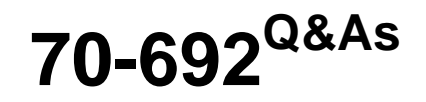

Upgrading Your Windows XP Skills to MCSA Windows 8

# **Pass Microsoft 70-692 Exam with 100% Guarantee**

Free Download Real Questions & Answers **PDF** and **VCE** file from:

**https://www.lead4pass.com/70-692.html**

100% Passing Guarantee 100% Money Back Assurance

Following Questions and Answers are all new published by Microsoft Official Exam Center

**C** Instant Download After Purchase

- **83 100% Money Back Guarantee**
- 365 Days Free Update
- 800,000+ Satisfied Customers  $\epsilon$  of

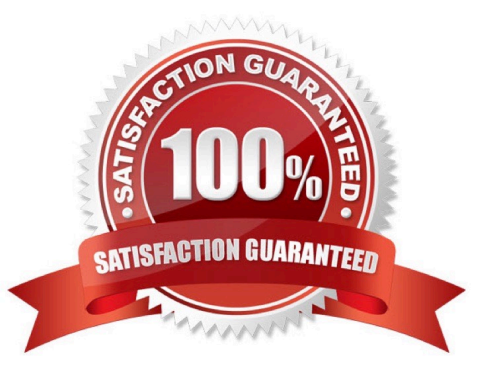

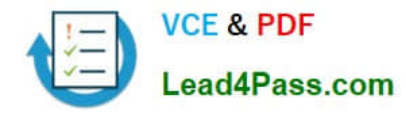

### **QUESTION 1**

A company has 20 portable computers that run Windows 7. The computers are members of a workgroup.

The company plans to upgrade the computers to Windows 8.1. You are planning a deployment strategy.

You need to ensure that users can log on to their existing accounts and access their existing data after the upgrade.

Which three actions should you perform in sequence? (To answer, move the appropriate actions from the list of actions to the answer area and arrange them in the correct order.)

Select and Place:

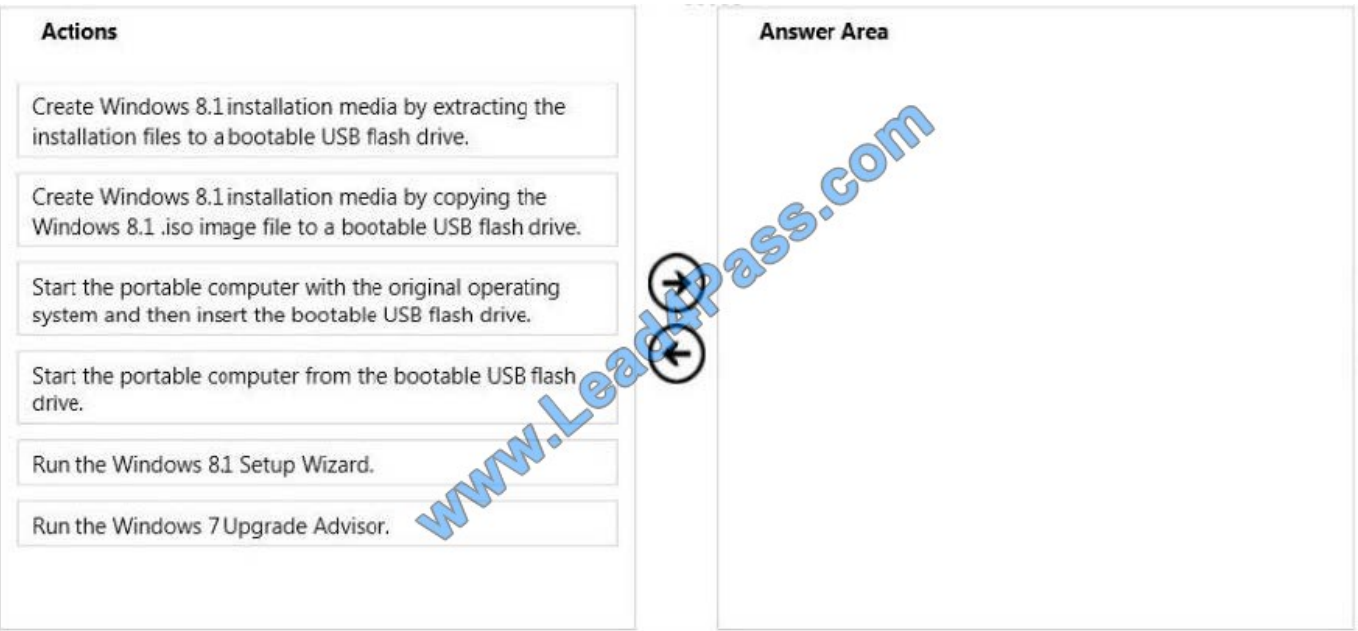

Correct Answer:

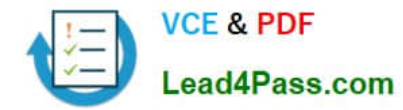

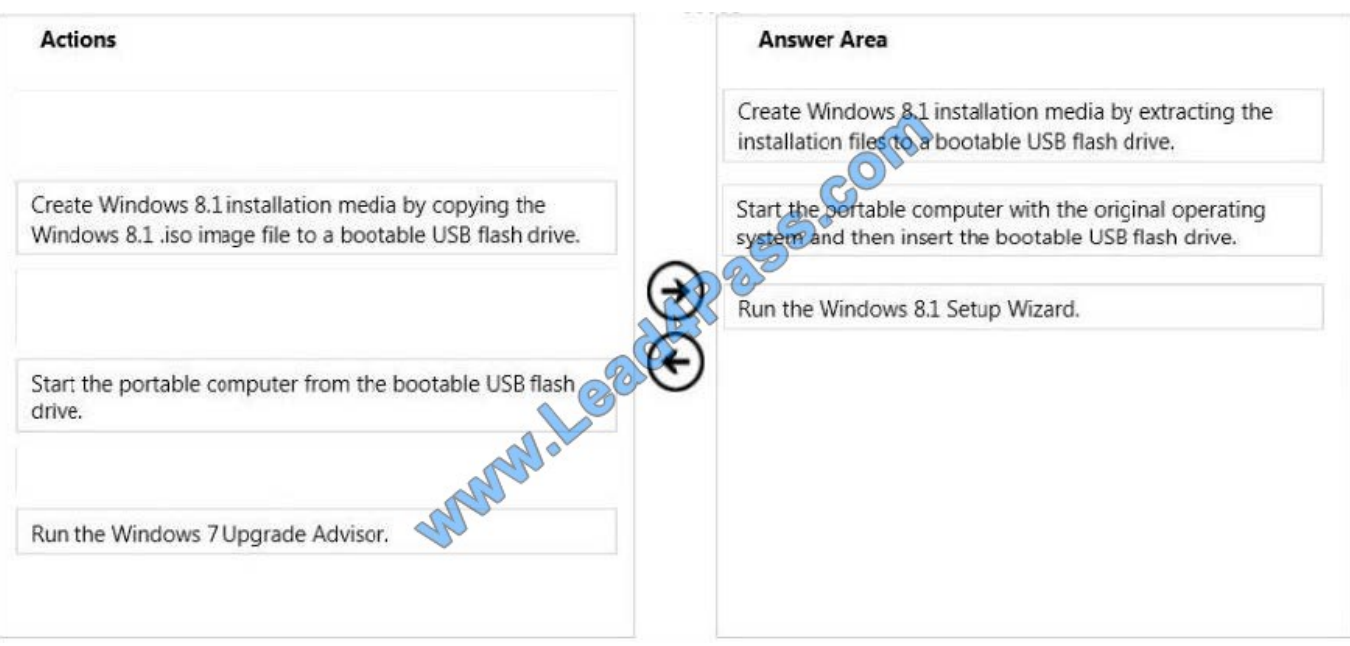

### **QUESTION 2**

Your network contains Windows 8.1 Enterprise client computers. The computers are members of an Active Directory domain.

Your company purchases a subscription to Windows Intune. Synchronization between Active Directory and Windows Intune is not configured.

You enroll all of the computers in Windows Intune.

You plan to create groups that contain the computers by using dynamic membership.

You need to identify which criteria you can use to populate the groups dynamically.

Which three criteria should you identify? (Each correct answer presents a complete solution. Choose three.)

- A. organizational unit (OU)
- B. manager
- C. security group
- D. device type
- E. domain
- Correct Answer: ABC

Explanation: Windows Intune Dynamic membership query criteria include:

Security group

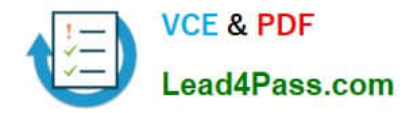

Manager

Organizational unit (OU)

Note:

\*

 A group can have direct members (static membership), dynamic query-based members, or both. When you create a dynamic membership query, you define the criteria that determines the query that Windows Intune runs to retrieve the list of group members. The group is automatically updated with members that meet the criteria whenever changes occur. You can also create groups that have static membership lists. These are groups that you manually define by explicitly adding members.

\*

 Windows Intune is a Microsoft cloud-based management solution. Intune is primarily aimed at small and medium enterprises and service providers who want to manage up to 500 Microsoft Windows computers. Distribution is through a subscription system in which a fixed monthly cost is incurred per PC. The minimum subscription duration is one year. Included in the package is the Windows operating system, currently Windows 8 Enterprise.

http://technet.microsoft.com/en-us/library/hh456367.aspx http://technet.microsoft.com/en-us/library/dn646950.aspx http://technet.microsoft.com/en-us/library/dn646983.aspx

### **QUESTION 3**

You administer Windows 8.1 computers in your company network. The security policies of the company require that USB storage devices are allowed only if they are protected with Bitlocker To Go. You need to prevent users from removing Bitlocker encryption from the USB storage devices.

Which configuration setting should you modify? (To answer, select the appropriate setting in the answer area.)

Hot Area:

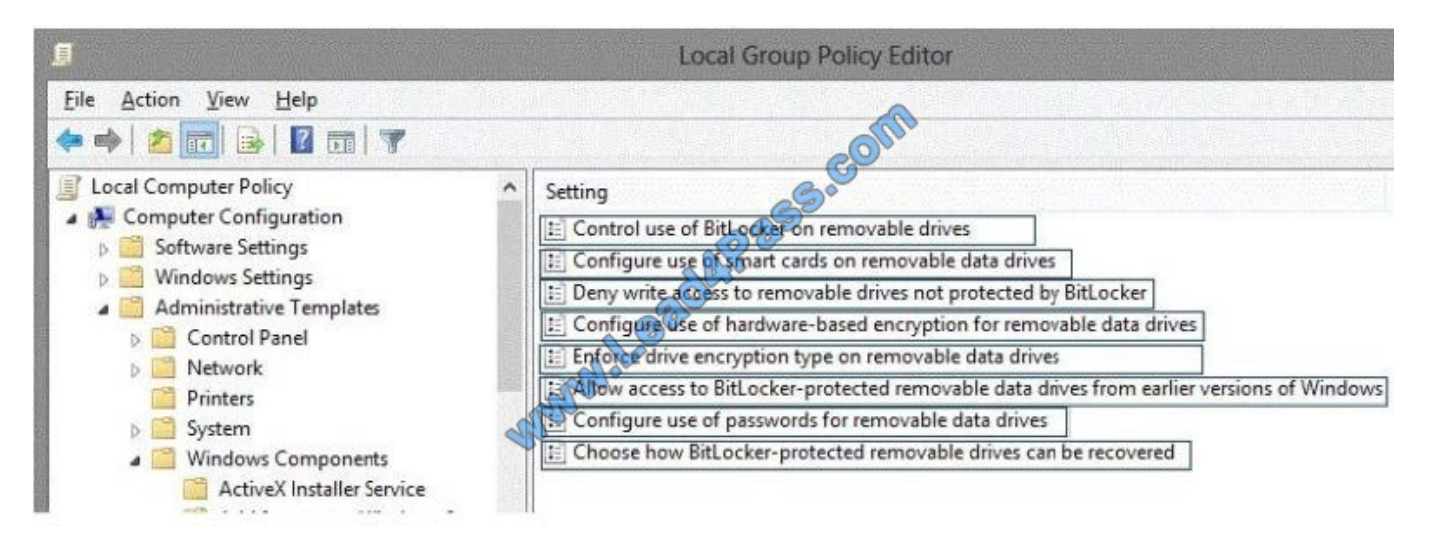

Correct Answer:

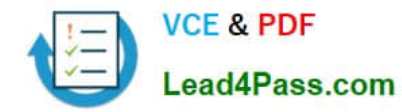

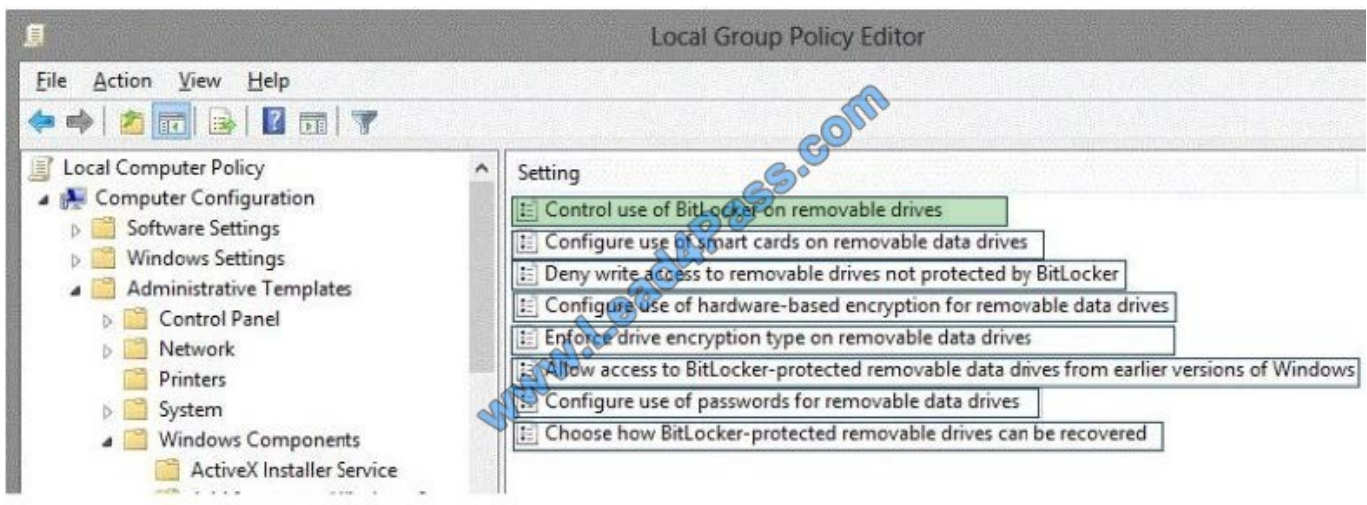

### **QUESTION 4**

You have a Windows 8.1 Pro desktop computer and a Windows RT 8.1 mobile device. You sign in to the computer and the device by using the same Microsoft account.

You discover that the settings are not being synchronized between the Windows 8.1 computer and the Windows RT 8.1 device,

You need to ensure that the settings are synchronized.

What should you do first?

- A. Enable the Trusted Hosts Group Policy setting.
- B. Enable the Configure Default consent Group Policy setting.
- C. From the PC settings page, click Trust this PC.
- D. From the PC settings page, modify the Privacy settings,

Correct Answer: C

Explanation: http://www.technospot.net/blogs/sync-windows-8-user-settings-pc-tablet- mobile-windows-live-id/ http://windows.microsoft.com/en-US/windows-8/sync-settings-pcs

### **QUESTION 5**

A company has an Active Directory Domain Services (AD DS) domain. All client computers run Windows 7. You plan to upgrade the client computers to Windows 8.1 Pro.

You need to choose the methods that do not require the manual entry of a product key during the upgrade.

Which two methods should you choose? (Each correct answer presents a complete solution. Choose two.)

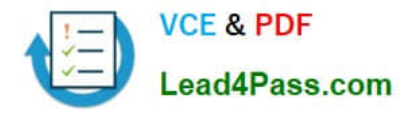

A. Extract the contents of the Windows 8.1 .iso image file to a new shared folder and run the setup program from that folder.

- B. Use the Microsoft Deployment Toolkit.
- C. Use the Windows 8.1 online upgrade tool.
- D. Use Group Policy to assign the Windows 8 installation file to the client computers.

Correct Answer: AB

[Latest 70-692 Dumps](https://www.lead4pass.com/70-692.html) [70-692 PDF Dumps](https://www.lead4pass.com/70-692.html) [70-692 Braindumps](https://www.lead4pass.com/70-692.html)

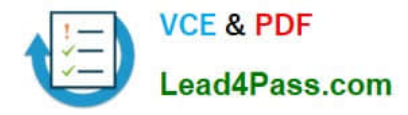

To Read the Whole Q&As, please purchase the Complete Version from Our website.

# **Try our product !**

100% Guaranteed Success 100% Money Back Guarantee 365 Days Free Update Instant Download After Purchase 24x7 Customer Support Average 99.9% Success Rate More than 800,000 Satisfied Customers Worldwide Multi-Platform capabilities - Windows, Mac, Android, iPhone, iPod, iPad, Kindle

We provide exam PDF and VCE of Cisco, Microsoft, IBM, CompTIA, Oracle and other IT Certifications. You can view Vendor list of All Certification Exams offered:

### https://www.lead4pass.com/allproducts

## **Need Help**

Please provide as much detail as possible so we can best assist you. To update a previously submitted ticket:

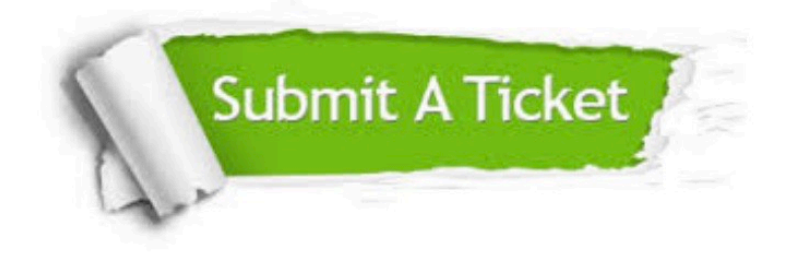

#### **One Year Free Update**

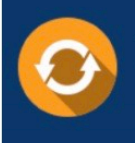

Free update is available within One fear after your purchase. After One Year, you will get 50% discounts for updating. And we are proud to .<br>poast a 24/7 efficient Customer Support system via Email

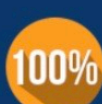

**Money Back Guarantee** 

To ensure that you are spending on quality products, we provide 100% money back guarantee for 30 days from the date of purchase

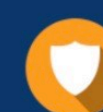

#### **Security & Privacy**

We respect customer privacy. We use McAfee's security service to provide you with utmost security for vour personal information & peace of mind.

Any charges made through this site will appear as Global Simulators Limited. All trademarks are the property of their respective owners. Copyright © lead4pass, All Rights Reserved.